# Database Interface within FairRoot

Denis Bertini (SC-GSI)

R3B collaboration 14-17 May 2013

# Outline

- A little brainstorming: . Why we don't want a database ? . Why do we want a database? • Where do we start? • What do we have ? . Database connectivity . Version Management Database migration
- **Getting started**

#### Why we don't want a database?

- **DBs are complex, difficult and** time-consuming to design "garbage in - garbage out".
	- Who will perform data entry?
	- Learning +Training? On-line help?
	- How data entry will be performed?
- Initial training required for all **Users**
- **Damage to Dbs will affect** everybody
- **Extensive conversion costs**  $\bullet$ in moving from a DBs to another
- Substantial hardware and software start-up costs

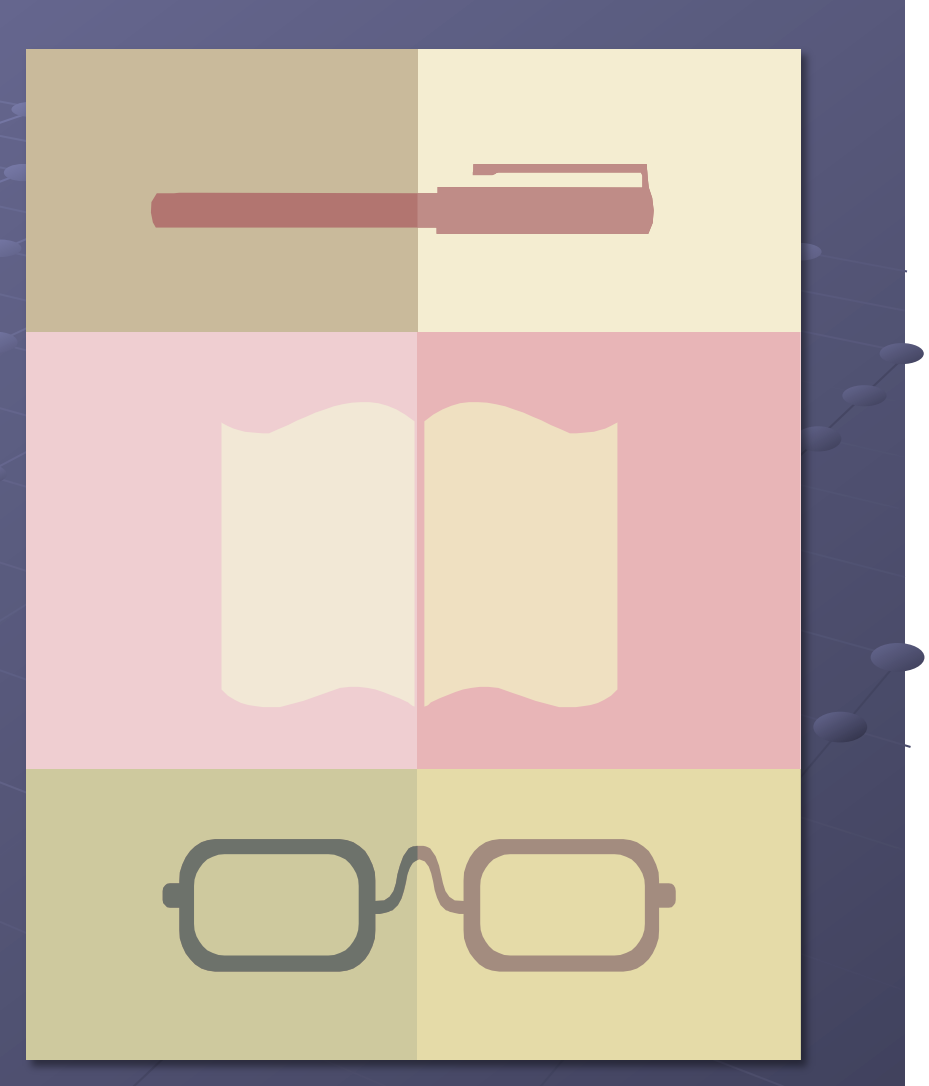

### Why do we want a database?

- To keep an "history" of records
	- **Online / Offline Parameters**
	- · Experimental setups
	- $\cdot$  etc  $\cdot$
- To share these records between users
- To able users to access the same records concurrently
- To provide efficient access to large amount of data without caring about physical storage format
- To ease communication between users
- . To ensure Data consistency & **integrity**

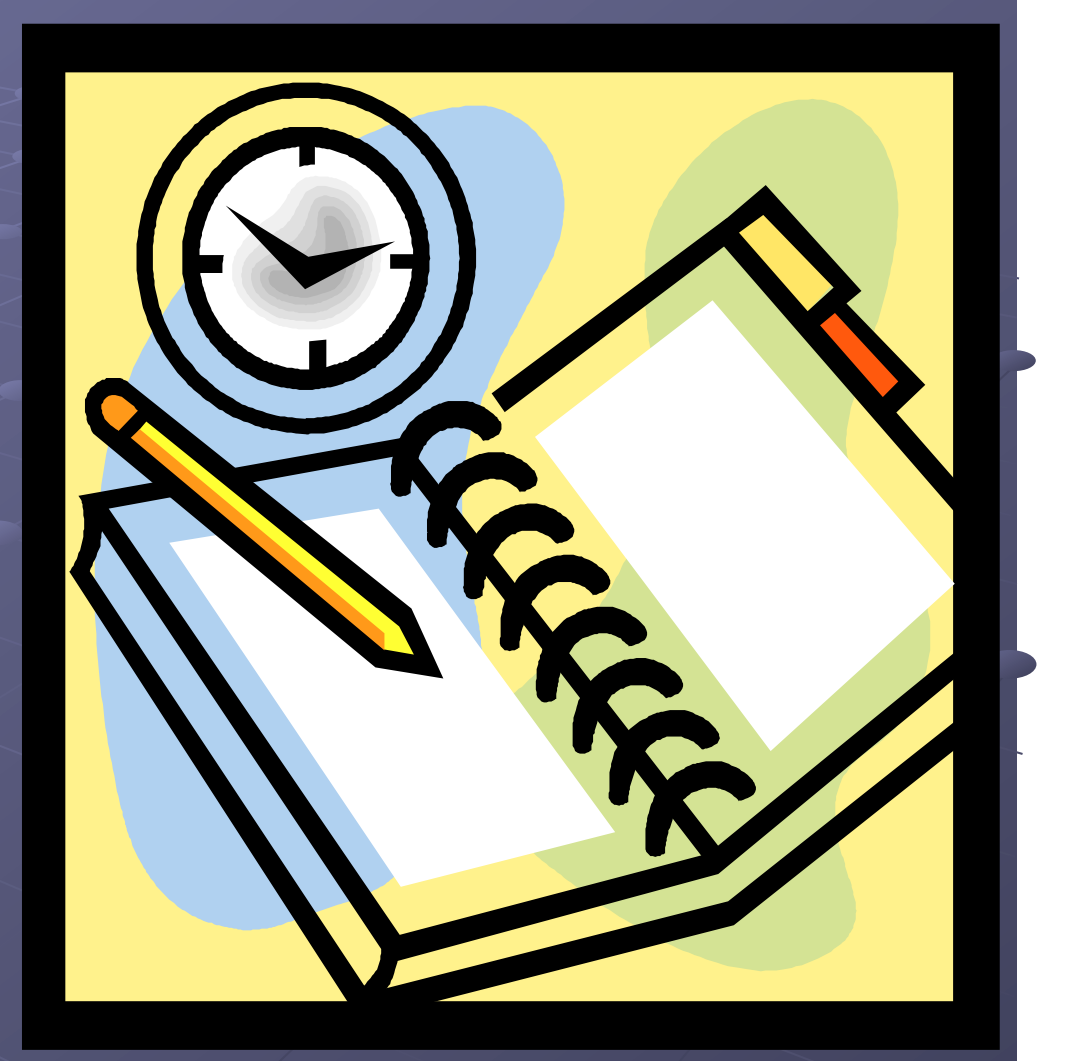

#### Where do we start?

#### **Version Management**

- Data type: Real and/or MC
- Detector type
- Date and Time Range

#### Reduce SQL coding  $\bullet$

- Simple Predefined Table
- . Only Simple SQL used
- **. Ultimately Generic Container**
- **Handle Write/Read access**
- **Support different DBMS** (MySQL, Oracle, PostGres,...)
- **Allow multiple connections to**  $\bullet$ DB instances at runtime

#### FairDB interface Concept

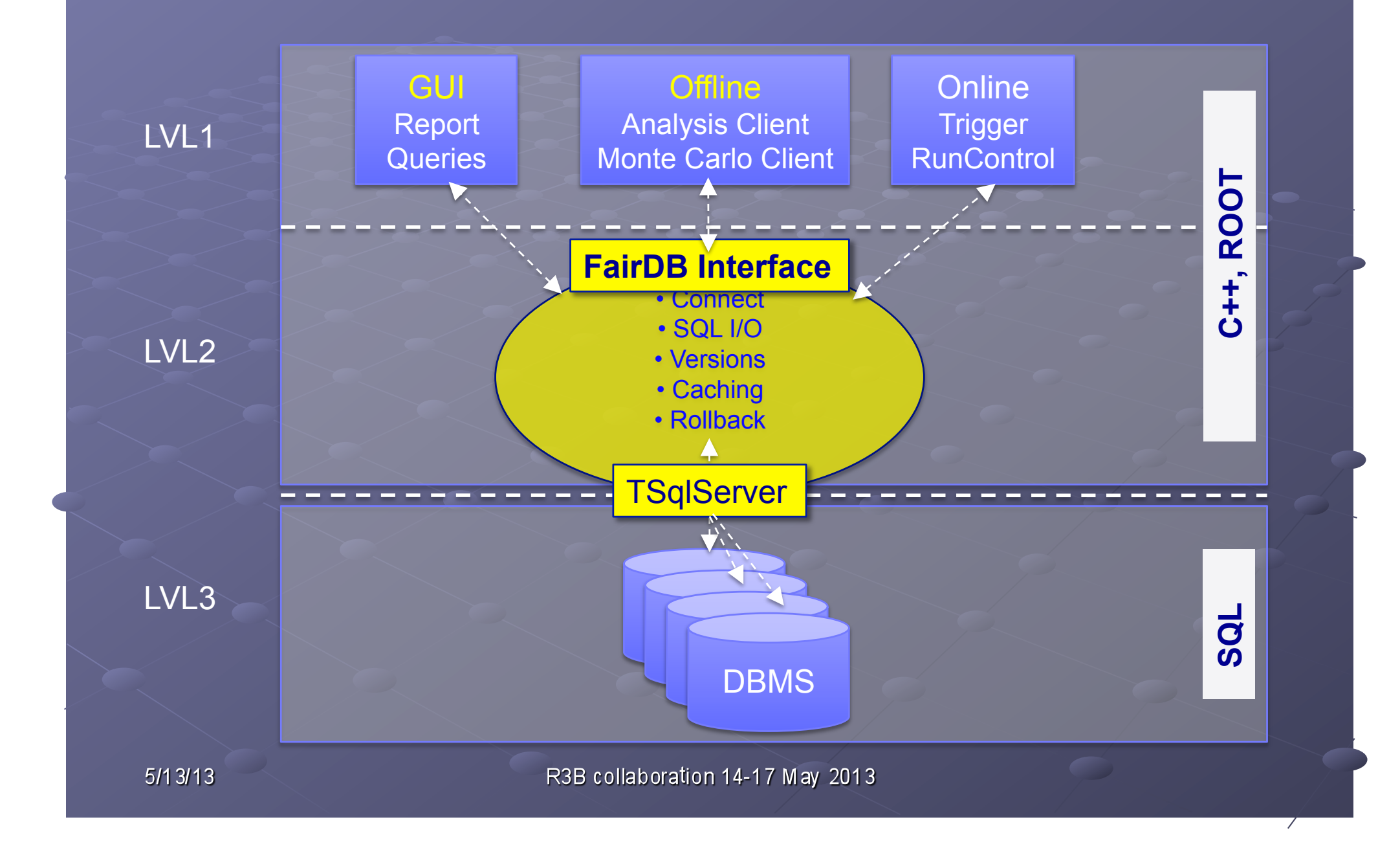

### FairDB connectivity(1)

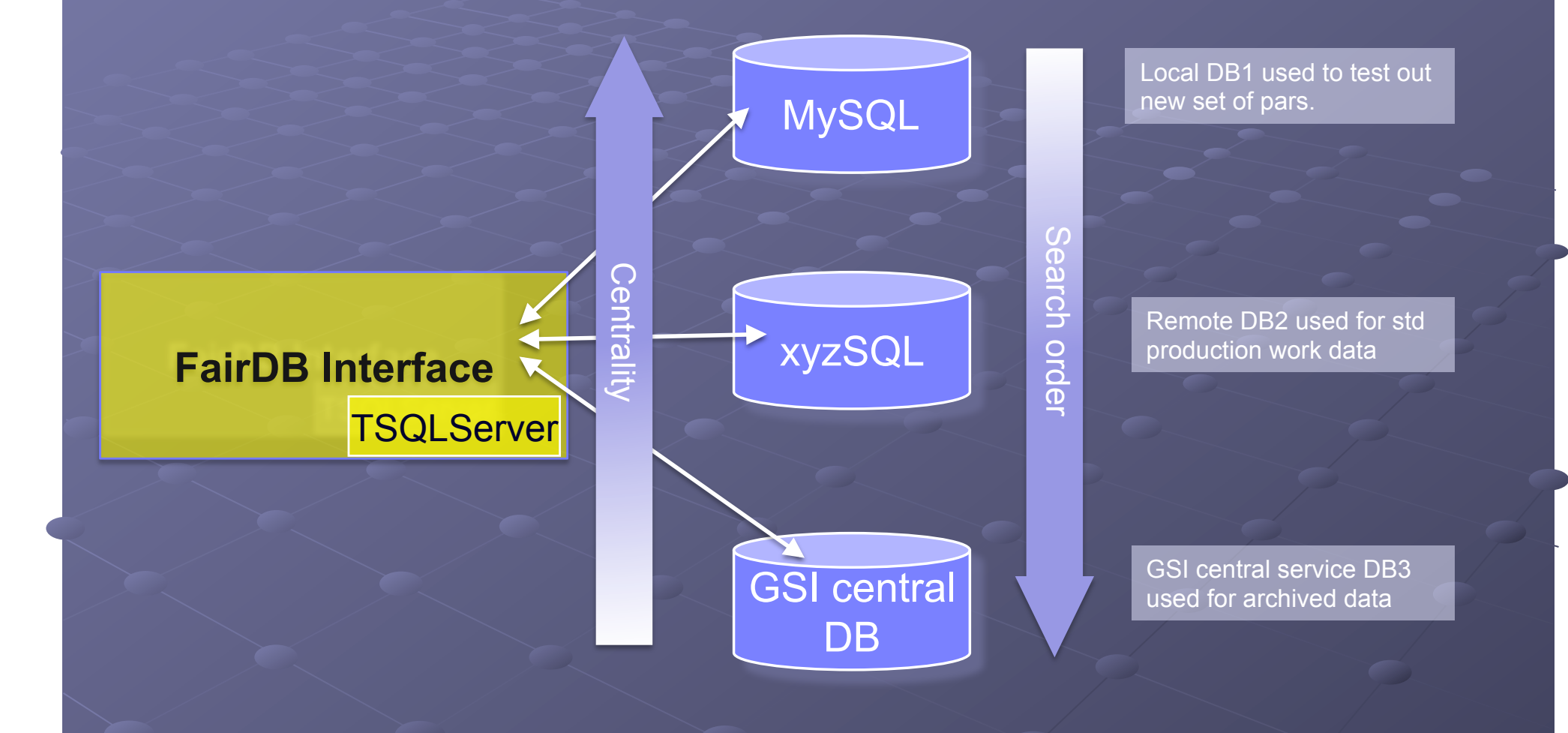

### **Configuring connections**

- FairDB needs a list of DB URLs, a user name and a password (JDBC style)
- Configuration via environment variables of type ENV\_DB\*
- **Configuration example:**

// db\_config.sh

export ENV\_DB\_URL="mysql://demac013.gsi.de/r3b; oracle://bka.oracle.gside/db-test pgsql://demac013.gsi.de:5432/r3b"

```
export ENV_DB_USER="denis;scott"
export ENV_DB_PSWD="mypasswd;tiger"
```
#### **Handling connections**

#### • Multiple connections:

- . FairDB can access data for more than one DB
- . DB instances are defined at initialization by a the priority-ordered list of URLs

#### **Opening connections**

```
// create a priority-list of databases
    FairDbMultConnector *fMultConn = FairDbMultConnector();
    for (Int t dbId = 0; dbId< fMultConn->GetDnNo(); ++dbId) {
        auto ptr<FairDbStatement> fStmt(fMultConn->CreateStatement(dbId));
         // execute SOL stmt for dbId
      fStmt->ExecuteUpdate("DROP TABLE IF EXISTS R3BDBDEMODATA1");
```
 $\}$ 

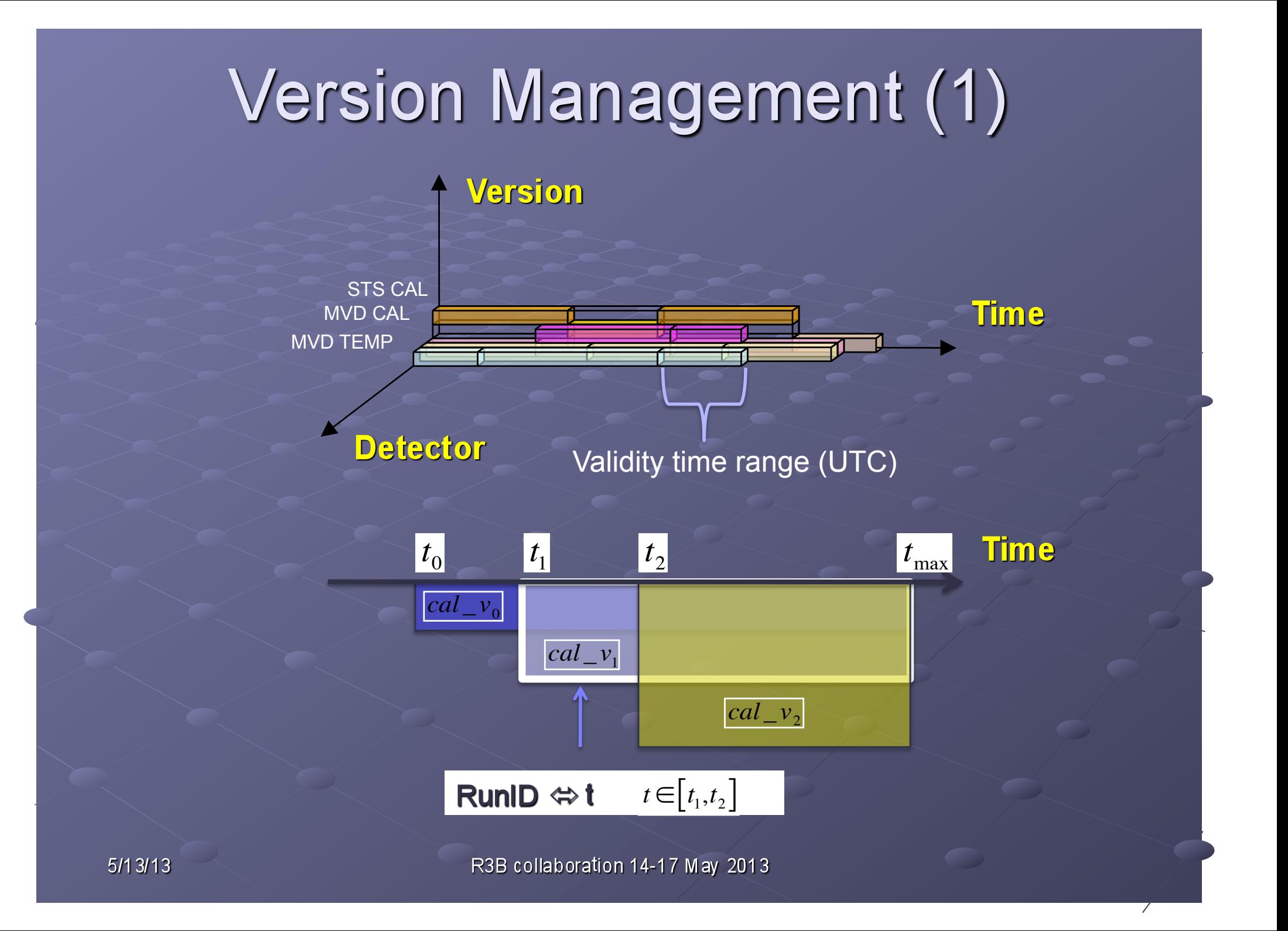

### **Version Management (2)**

#### **The Query process**

- 1. Context ( Timestamp,Detector,Version) is the primary key
- 2. Context converted to unique SeqNo
- 3. SeqNo used as keys to access all rows in main table
- 4. System gives user access of all such rows

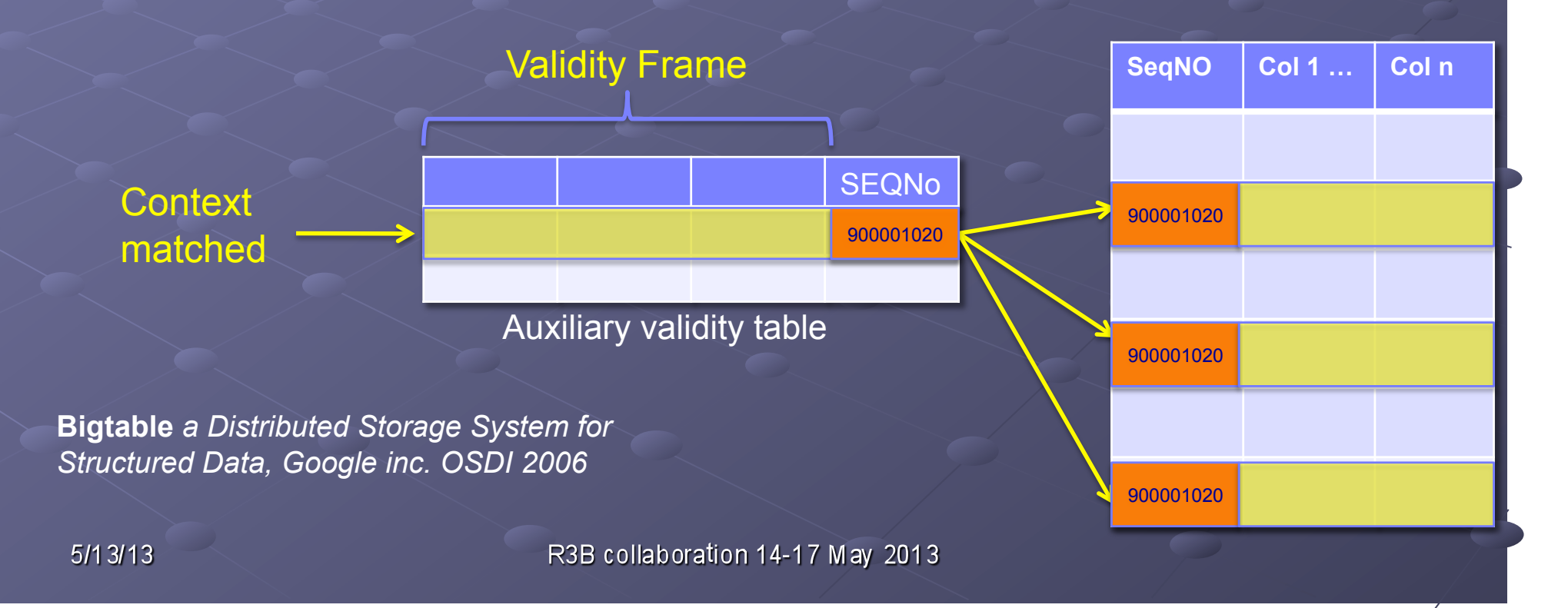

### **FairDB 10 Components**

#### **Data organisation**

- Context: event date, time, version, detector ...
- Range: A context extended to a time window
- RowTable: A single row of a table
- Single and/or Composite (a set of RowTable sharing a Range)
- 10 Processes
	- **Write access by Range** 
		- Use case: "do calibrate channel in crate, estimate Range which it remains valid and store in DB"
		- **Read access by Context** 
			- Use case: "for this event (Context) get calibration csts for every channel in every crate."
			- Must be efficient (use of Cache that owns query results for reuse, caller just gets const pointers)

#### **FairDB atomic IO**

**// Writing by Range (one Comp. at a time)** Int\_t AggId; const ValRange Vr;

FairDbWriter<MyTableRow> writer(Vr, AggId);

**// Fill writer with rows of Agg** MyTableRow row0, row1, …;

Writer<< row0<<row1<<...;

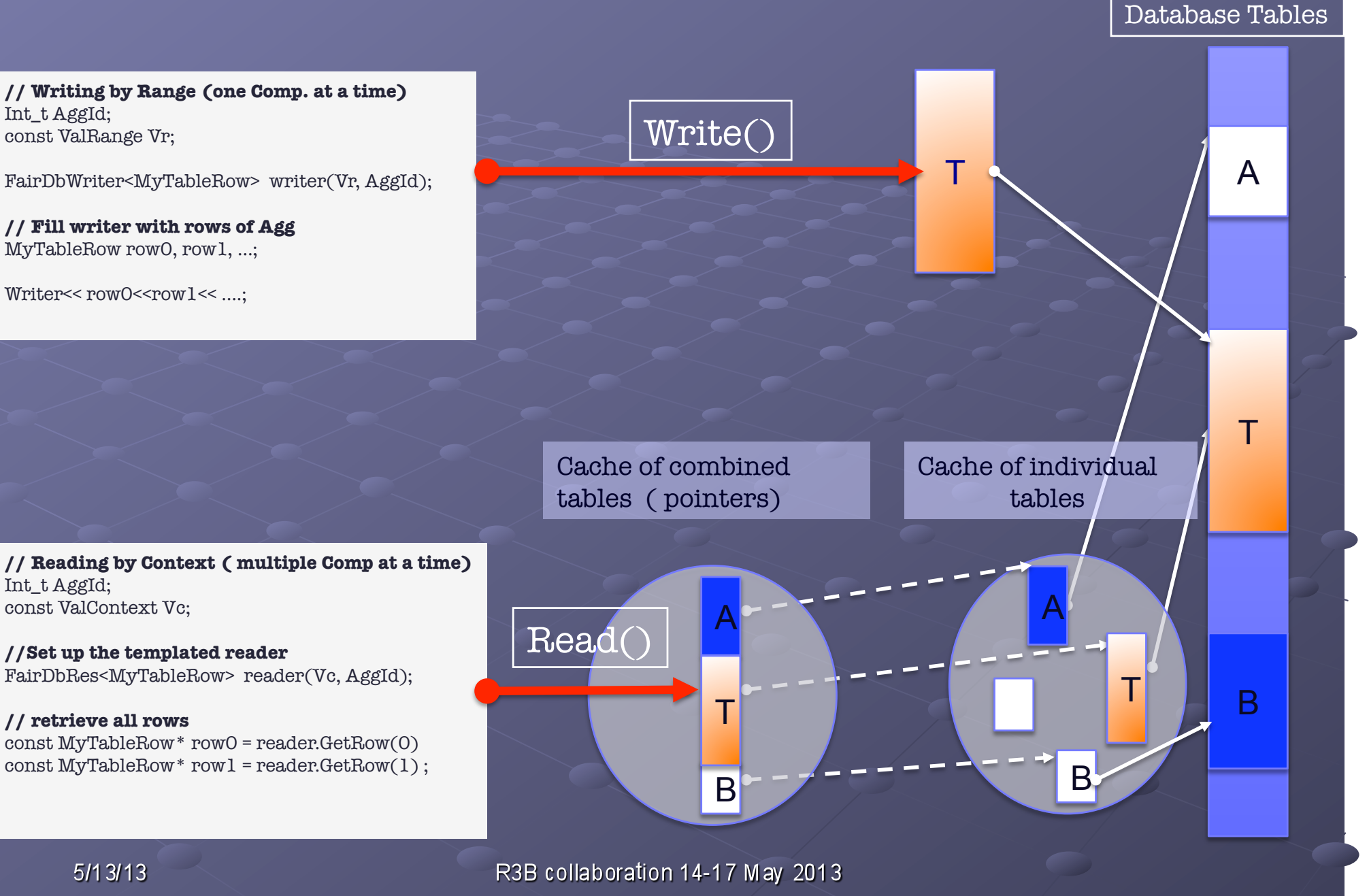

Int\_t AggId;

const ValContext Vc;

**// retrieve all rows**

#### **Database Migration**

- · Problem : "S" in SQL does not mean **Standard !!!**
- · Solution: keep the SQL code simple, reduce it to minimum
- Vendor-dependent SQL not allowed
- Database Interface supports a "on-the-fly" SQL conversion

#### **SQL Translation(1)**

- Not meant to be a general purpose SQL translater !!  $\bullet$
- Simple translater that FairDB employs which is dialect  $\bullet$ specific
- Translation (MySQL > Oracle) supported for now
- Translation (MySQL > PostGreSQL) support on-going . Set DATE format to be compatible Convert NOW() into SYSDATE Convert WHERE expression of the form A & B to BITAND(A,B) != 0 Convert CREATE TABLE: conversion is achieved by creating a FairDBMetaDataTable and then asking it to generate the Oracle / PostGres equivalent

#### **SQL Translation (2)**

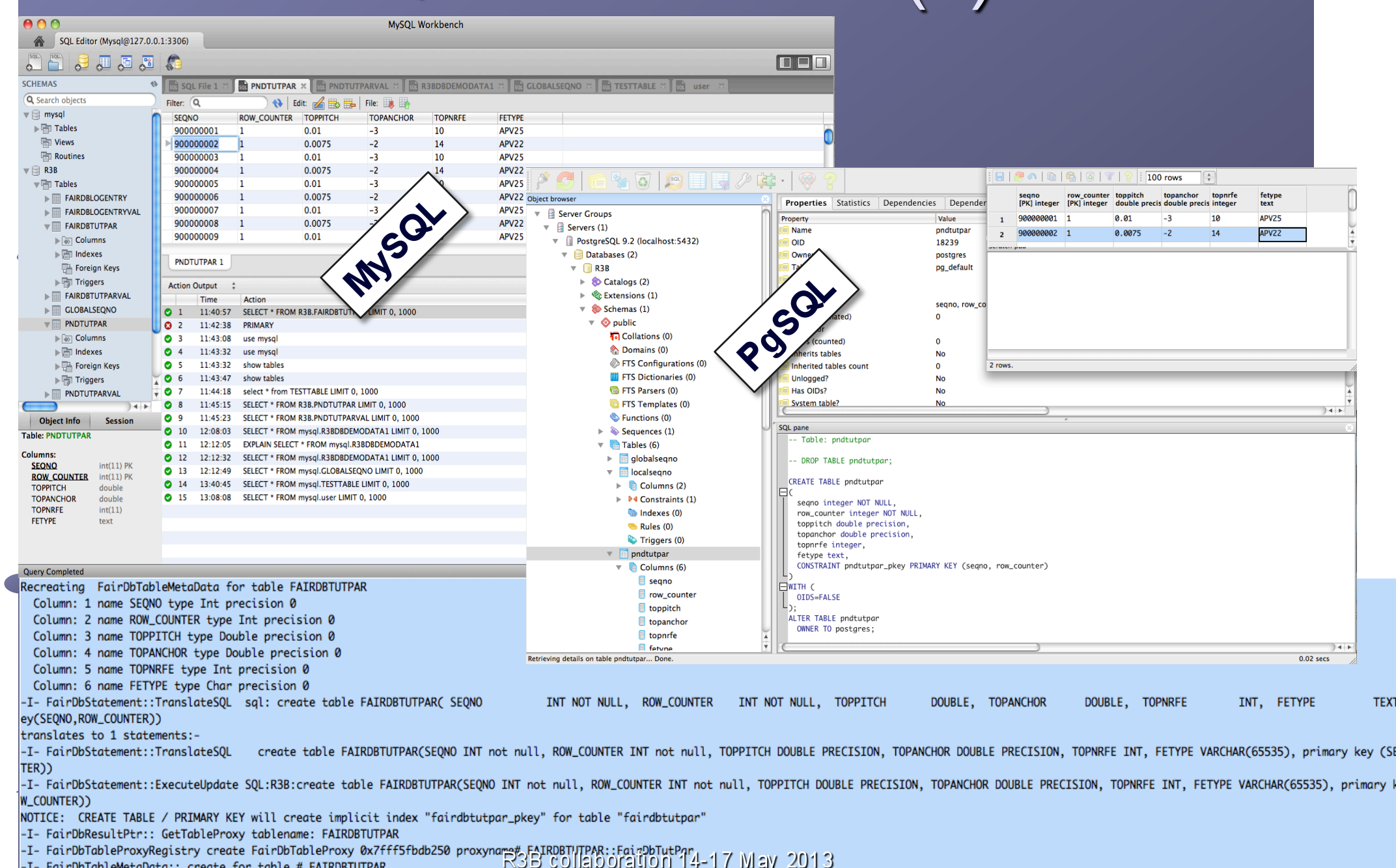

 $5/13/13$ 

 $(S<sub>i</sub>)$ 

# I/O using generic container

- Ultimately hides the SQL coding to the user, no DB expertise  $\bullet$ needed
- Allows simple type data member and also complex ones
- Stores as Table and/or BLOB (complex types)  $\bullet$
- Schema evolution: uses streamer info, ROOT version  $\bullet$

type: Int\_t, Float\_t, Double\_t, Char\_t, Text\_t, UChar\_t, class type

stored as byte array (RAW or BLOB) number of values (single value or array) class version streamer info, root version for ROOT classes own version management

any class derived from TObject decoded in the analysis interface by ROOT streamer

 $5/13/13$ 

R3B collaboration 14-17 May 2013

### **FairDB within FairRoot**

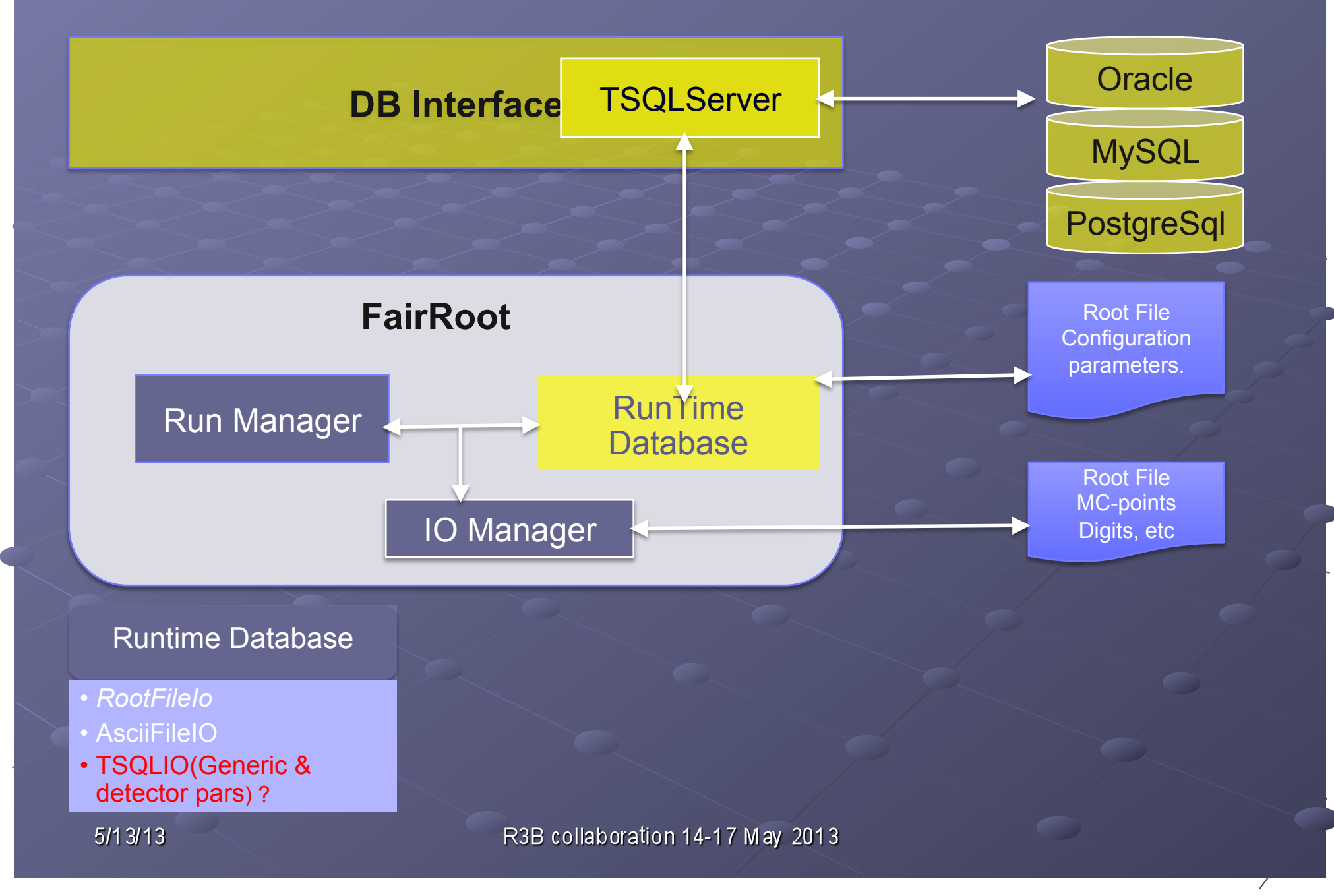

### **Getting Started**

- Need new external packages April 2013
	- **Root with DB plugins**
	- Installation: svn or cvmfs  $\bullet$
- Use the trunk version for FairRoot fairbase
	- Edit and change the externals links to point to "trunk"

https://subversion.gsi.de/fairroot/fairbase/t base *base* 

Add the new example directory containing the FairDB tutorial

example

Adapt the FairDB config script "dbconfig.sh"

#### SQL aware parameter class

class FairDbTutPar : public FairParGenericSet

 $\left\{ \begin{array}{ccc} 1 & 1 \\ 1 & 1 \end{array} \right\}$ public : // ….

#### **private:**

 *// Strip Parameters*  Double\_t fTopPitch; *// Strip pitch on top wafer side*  Double\_t fTopAnchor; *// Anchor point of top strip#0*  Int\_t fTopNrFE; *// NFE attached to top wafer side*  string fFeType; *// Frontend type name*  …

*// I/O member functions* 

… | <u>}</u>

 virtual **void Fill(FairDbResultSet& rs, const FairDbValidityRec\* vrec);**  virtual **void Store(FairDbOutRowStream& ors, const FairDbValidityRec\* vrec) const;**  virtual **void Fill(UInt t rid);** virtual **void Store(UInt t rid);** 

 *// Validity frame definition*  virtual ValContext GetContextDTF(UInt\_t rid) { **return ValContext(Detector::kGfi, SimFlag::kData,**  ValTimeStamp(rid));

# sql\_write\_params.C

 FairRuntimeDb\* db = FairRuntimeDb::instance(); cout << "-I- FairRuntimeDb created ----> " << db << endl;

 *// Create in memory the relevant container*  FairDbTutPar\* p1 = (FairDbTutPar\*)(db->getContainer("TUTParDefault")); FairDbTutPar\* p2 = (FairDbTutPar\*)(db->getContainer("TUTParAlternative"));

 *// Set the Ascii IO as first input*  FairParAsciiFileIo\* inp1 = new FairParAsciiFileIo();

 TString work = getenv("VMCWORKDIR"); TString filename = work + "/example/Tutorial5/macros/ascii-example.par"; inp1->open(filename.Data(),"in"); db->setFirstInput(inp1);

 *// Set the SQL based IO as second input* FairParTSQLIo\* inp2 = **new FairParTSQLIo();** inp2->open(); db->setSecondInput(inp2);

 *// <INIT> containers from Ascii input // with assigned RunId* 

 db->initContainers(runId); p1->Print(); p2->Print();

 *// <WRITE> back containers to the user-defined // Database using the SQL based IO of the // second input.* 

 db->setOutput(inp2); db->writeContainers();

R3B collaboration 14-17 May 2013

 $5/13/13$ 

l

 $\overline{a}$ 

# sql\_read\_params.C

*// Create a Runtime Database singleton.*  FairRuntimeDb\* db = FairRuntimeDb::instance();

> *// Set the SQL IO as first input*  FairParTSQLIo\* inp = **new FairParTSQLIo();**  inp->open(); db->setFirstInput(inp);

 *// Create the container via the factory if not already created*  FairDbTutPar\* p1 = (FairDbTutPar\*)(db->getContainer("TUTParDefault")); FairDbTutPar\* p2 = (FairDbTutPar\*)(db->getContainer("TUTParAlternative"));

 *// Create a dummy runID using date in UTC from which // corresponding parameters will be initialised* 

 ValTimeStamp tStamp(2013,04,08,08,17,00); UInt\_t runId =  $t$ Stamp.GetSec(); cout << "-I- looking for parameters at runID# " << runId << endl; cout << "-I- corresponding time in runID (UTC) " << tStamp.AsString("c") << endl;

 *// Use the generated RunID to initialised the parameter // using the SQL-based IO input*  db->initContainers(runId);

 pp1->Print(); pp2->Print();

l

 $5/13/13$ 

### **Table Data Model**

#### Data Objects Table rows:

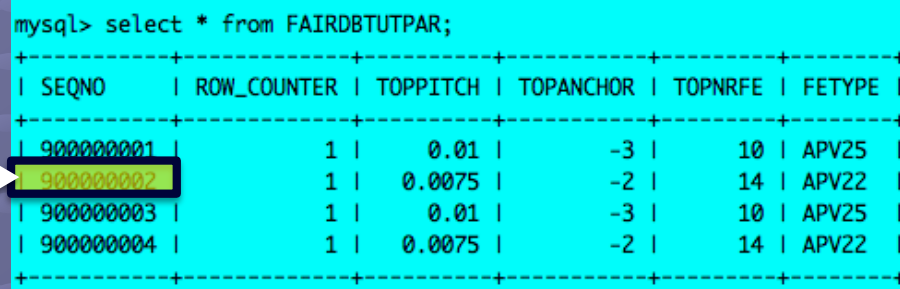

4 rows in set (0.00 sec)

#### Auxiliary Validity Table

#### mysal> select \* from FAIRDBTUTPARVAL;

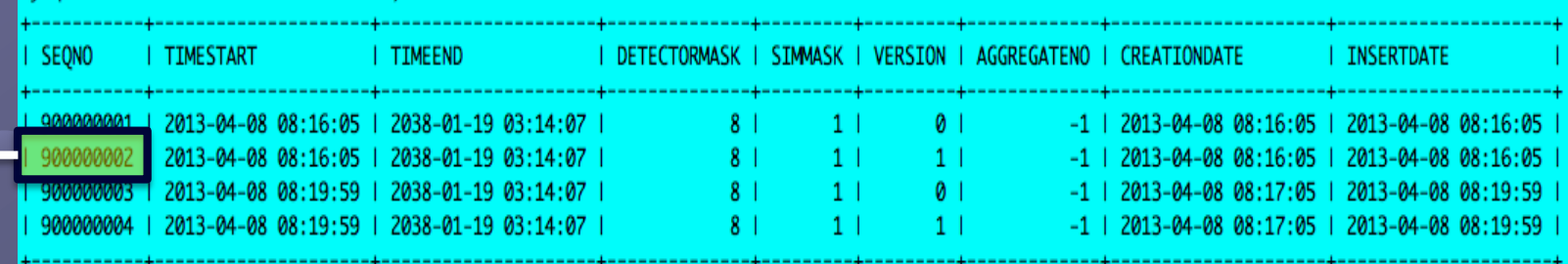

#### Conclusions

- . A new Database Interface is available within FairRoot
	- · Fairbase (trunk) + external packages (April 2013)
- . It does not fix the DB technologie FAIR experiments
	- (MySQL, Oracle, PostGres, etc...)
- FairDB is a natural testing / benchmark framework
- **Ongoing work:** 
	- . Including / testing PostGreSQL
	- **Consolidating / extending SQL conversion**  $\mathbf{C}$
	- **Implementation of Generic Parameter Container**  $\ddot{\phantom{0}}$
	- · Realistic tests